## **Användarinställningar Brev**

Under **Inställningar**, **Användarinställningar**, fliken **Brev**

## **Position adressfönster:**

Om placeringen av adresser vid utskrift inte stämmer med fönsterkuvertet kan Du justera placeringen här.

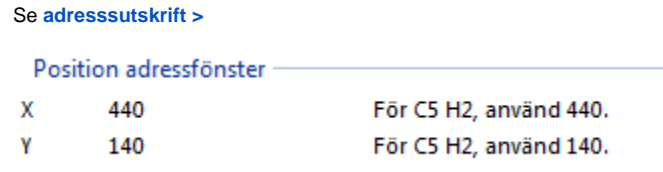

## **Position kuvert:**

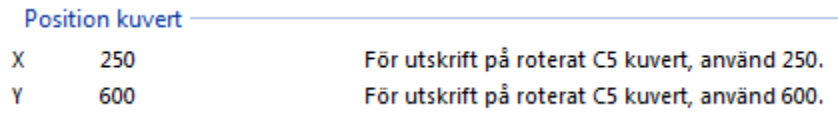